# **Foreman - Bug #13594**

# **rubocop failing with undefined method `[]' for nil:Nilclass**

02/08/2016 04:29 AM - Dominic Cleal

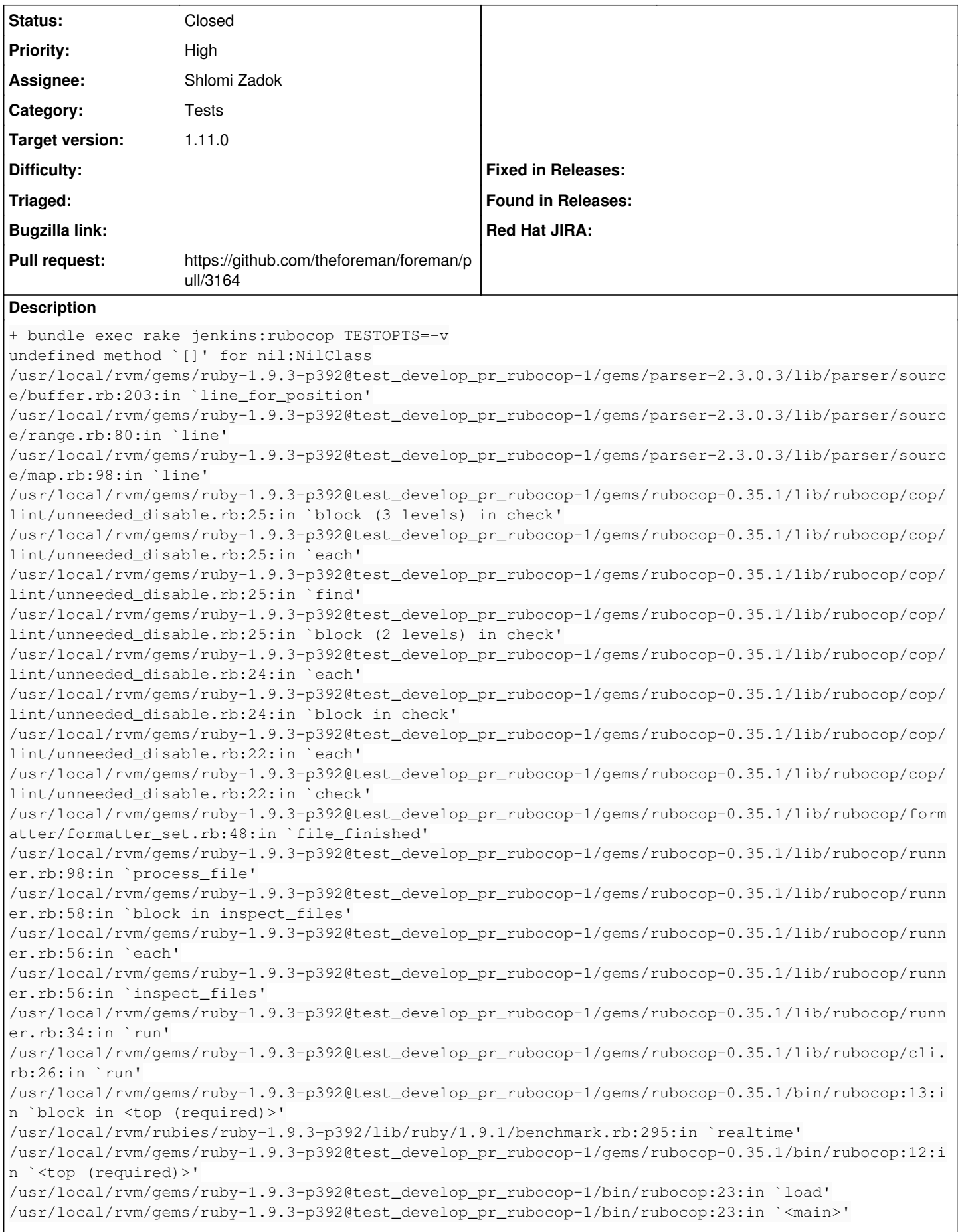

/usr/local/rvm/gems/ruby-1.9.3-p392@test\_develop\_pr\_rubocop-1/bin/ruby\_executable\_hooks:15:in `eva l' /usr/local/rvm/gems/ruby-1.9.3-p392@test\_develop\_pr\_rubocop-1/bin/ruby\_executable\_hooks:15:in `<ma in>'

## **Associated revisions**

## **Revision 9dfe1feb - 02/08/2016 06:09 AM - Shlomi Zadok**

Fixes #13594 - Pin parser gem to 2.3

#### **History**

#### **#1 - 02/08/2016 04:51 AM - Shlomi Zadok**

*- Assignee set to Shlomi Zadok*

#### **#2 - 02/08/2016 05:09 AM - The Foreman Bot**

- *Status changed from New to Ready For Testing*
- *Pull request https://github.com/theforeman/foreman/pull/3164 added*

#### **#3 - 02/08/2016 07:01 AM - Shlomi Zadok**

- *Status changed from Ready For Testing to Closed*
- *% Done changed from 0 to 100*

Applied in changeset [9dfe1feb6f817c3d266da0c7446cc032e331203d](https://projects.theforeman.org/projects/foreman/repository/foreman/revisions/9dfe1feb6f817c3d266da0c7446cc032e331203d).